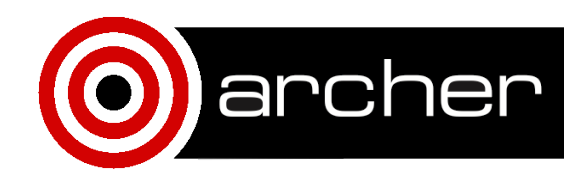

# **KNL Performance** Comparison: OpenSBLI

March 2017

## 1. **Compilation, Setup and Input**

#### **Compilation**

The Taylor-Green vortex test case was performed on  $(a)$  a single ARCHER CPU node, and  $(b)$  a single ARCHER Intel Xeon Phi node. The OpenSBLI code was used to perform the simulation (see http://doi.org/10.1016/j.jocs.2016.11.001 ). This test case can be found in the *apps* directory of the OpenSBLI source code (v1.0.0 release) on GitHub: https://github.com/opensbli/opensbli

After OpenSBLI and its dependencies (including the OPS library for source-to-source translation / backend targeting) have been installed, the steps needed to run the test case are:

- 1. module load cray-hdf5-parallel
- 2. module swap PrgEnv-cray PrgEnv-intel
- 3. export HDF5\_INSTALL\_PATH=/opt/cray/pe/hdf5-parallel/1.10.0/INTEL/15.0
- 4. export LD\_LIBRARY\_PATH=/opt/cray/pe/hdf5parallel/1.10.0/INTEL/15.0/lib:\${LD\_LIBRARY\_PATH}
- 5. export LD\_LIBRARY\_PATH=/opt/cray/pe/hdf/1.10.0/INTEL/15.0/lib:\${LD\_LIBRARY\_PATH}
- 6. python taylor\_green\_vortex.py
- 7. cd taylor\_green\_vortex\_opsc\_code
- 8. make taylor green vortex mpi

Note that OPS and the generated test case's OPS-C code were compiled using the Intel compiler ("export OPS\_COMPILER=intel") for both the CPU and KNL. On the CPU, the following flags were used in the Makefile:

-O3 -ipo -no-prec-div -restrict -fno-alias -fp-model strict -fp-model source -prec-div -prec-sqrt -*DMPICH\_IGNORE\_CXX\_SEEK*

On the KNL, the following flags were used:

-xMIC-AVX512 -O3 -qopenmp -ipo -no-prec-div -restrict -fno-alias -fp-model source -fp-model *precise -DMPICH\_IGNORE\_CXX\_SEEK*

#### **Setup**

On the CPU, 24 MPI processes were used. On the KNL, 64 MPI processes were used with four hyperthreads and memory option *aoe=quad\_100:*

- aprun -n 24 ./taylor\_green\_vortex\_mpi (on CPU)
- aprun -n 64 -d 4 -j 4 -cc depth (on KNL with *aoe=quad\_100* in the .pbs file)

#### **Input**

The settings were the same as in the input file here:

https://github.com/opensbli/opensbli/blob/master/apps/taylor\_green\_vortex/taylor\_green\_vo rtex.py

except for the number of grid points (increased from  $64<sup>3</sup>$  to  $256<sup>3</sup>$ ) and the number of timestep iterations (reduced to 500).

Note that the solution algorithm used here is the "BL" (baseline) algorithm described in detail by Jammy et al. (in press): http://doi.org/10.1016/j.jocs.2016.10.015

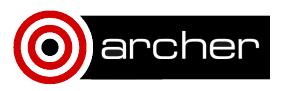

### **2. Performance Data**

The run-time of the simulation on the CPU was 1557.2 s compared to 875.6 s on the KNL. Some initial energy efficiency results were performed using the pat\_mpi\_lib library: https://github.com/cresta-eu/pat\_mpi\_lib and show a substantial reduction in power usage and overall energy consumption with the KNL:

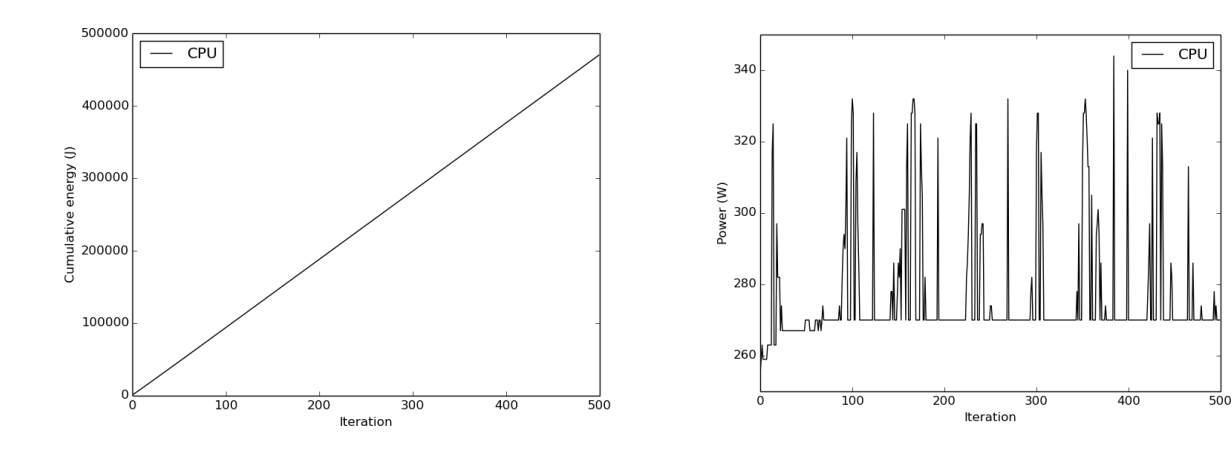

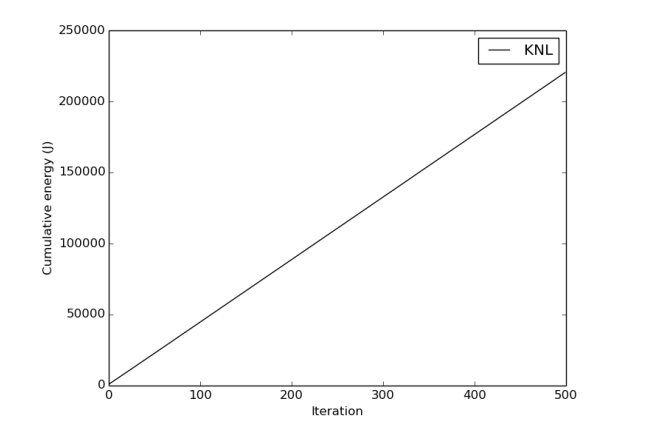

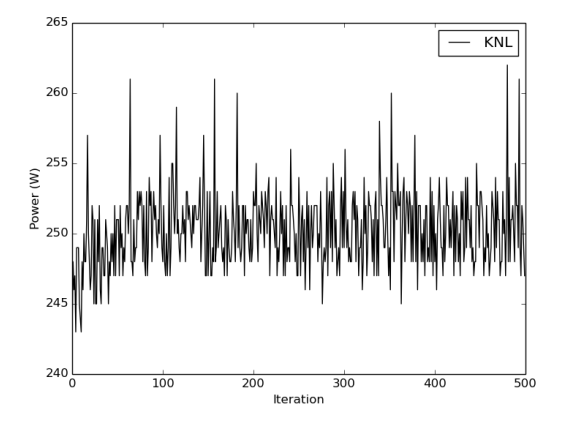

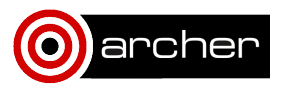

## **3. Summary and Conclusions**

- It is certainly worth using a single KNL node over a single CPU node for this particular test case.
- The overall energy consumption and run-time was substantially reduced when using the KNL node. About half the amount of energy was consumed by the KNL compared to the CPU, as a result of the faster simulation run-time and reduced power usage  $\sim$  250 W compared to  $\sim$  270 W).
- We found that a significant decrease in run-time could be achieved using the -xAVX-512 flag during compilation on the KNL card.

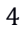

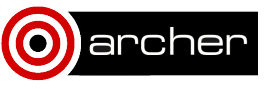